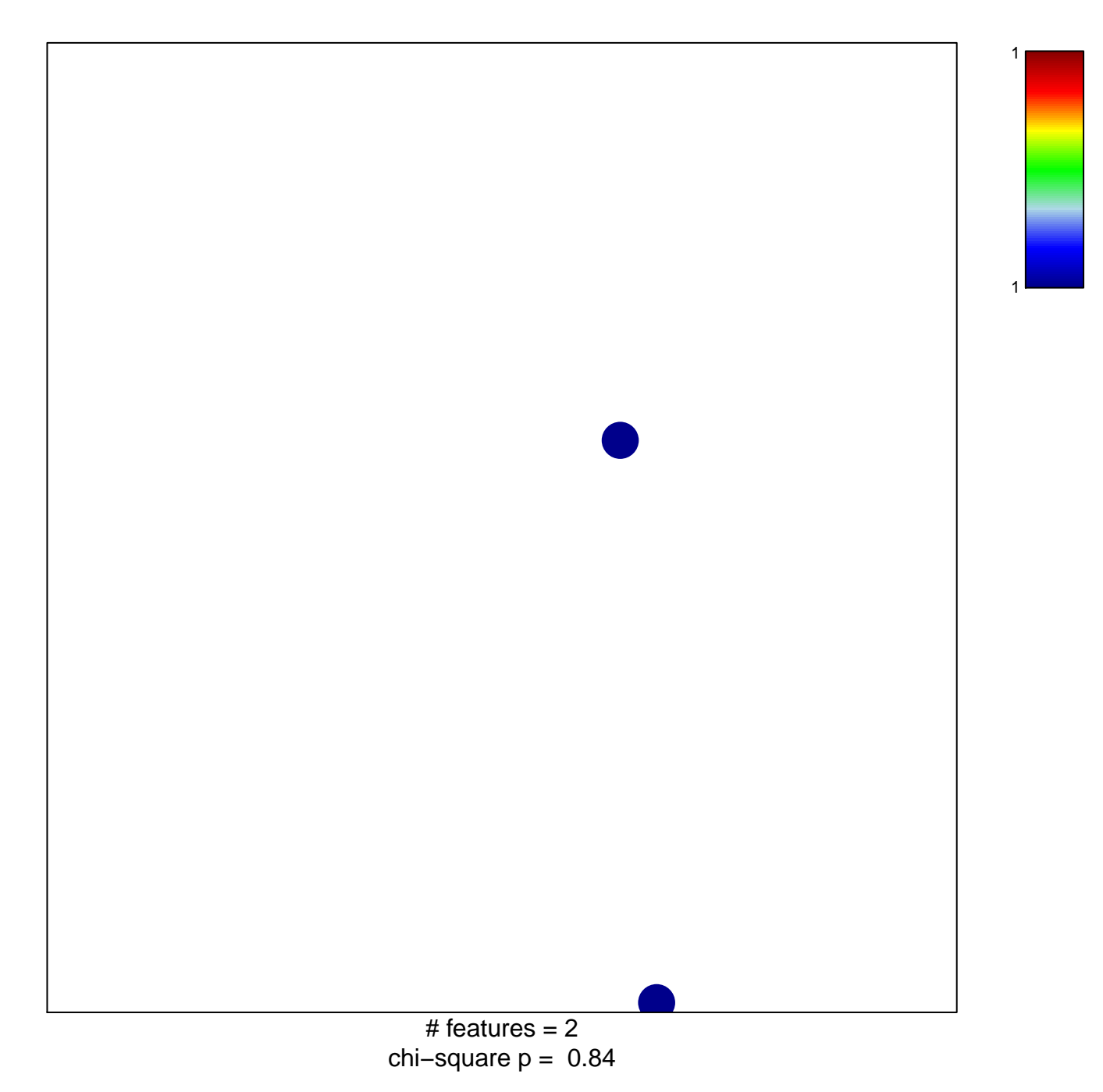

## **Budinska\_C\_CIMP−H−like\_DOWN**

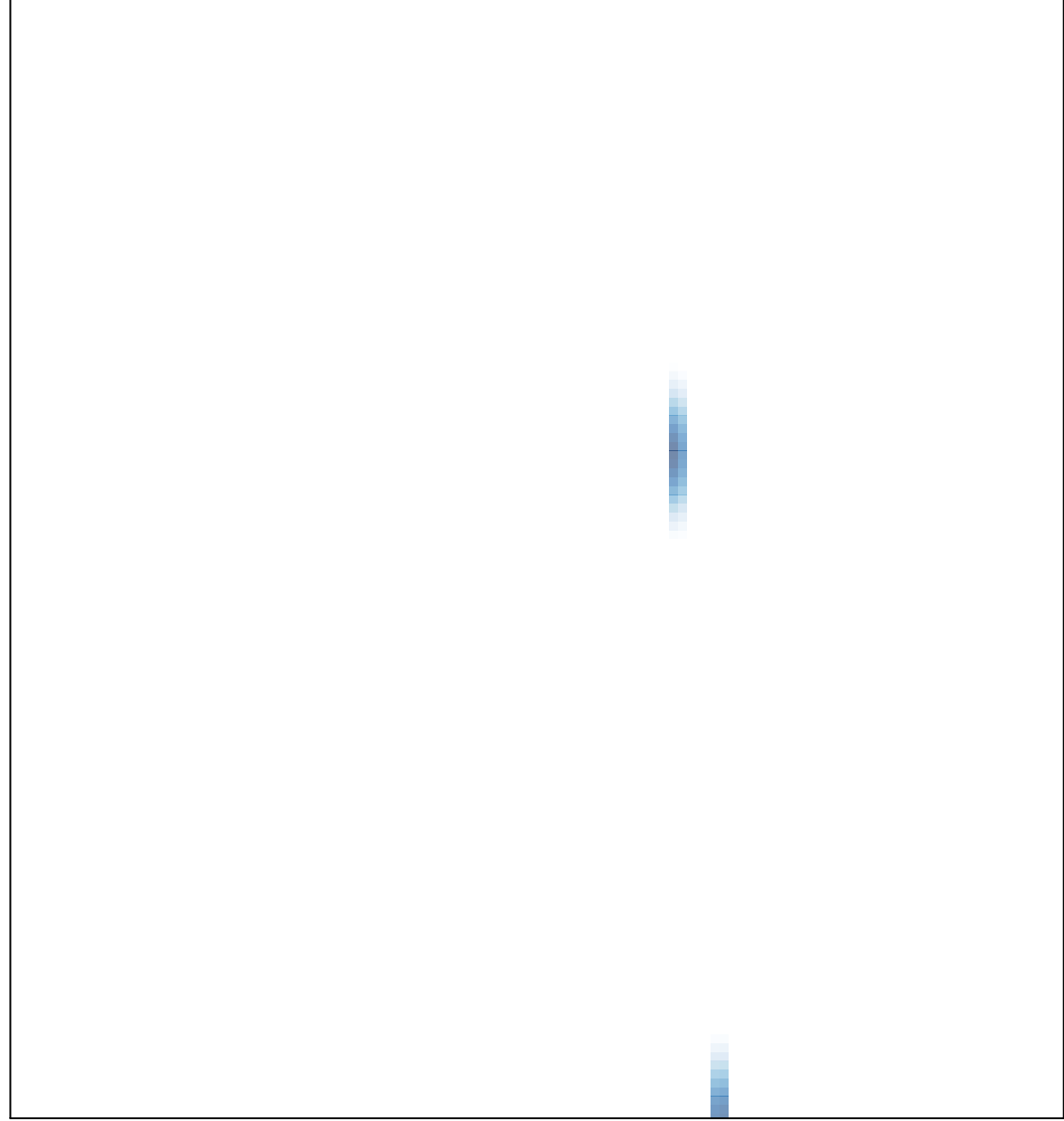